# **Phonics in Action**

## **Diagnostic Checks**

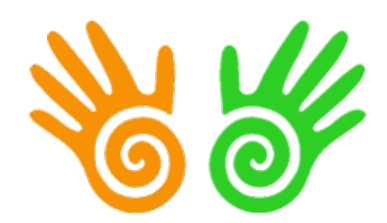

### **Phonics in Action**

A Systematic, Synthetic Phonics Approach To Teaching Reading, Writing, and Spelling

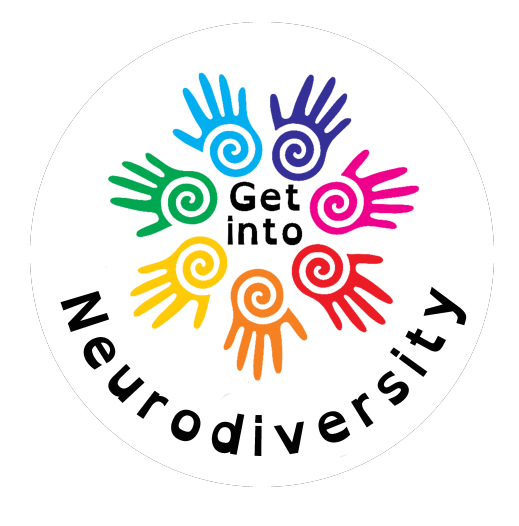

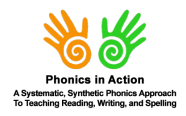

© Phonics in Action is an online, on-demand course from www.GetintoNeurodiversity.com

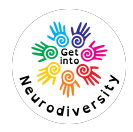

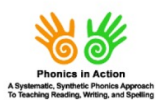

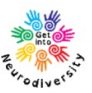

#### Step 1 - Establish rapport

Try to put the student at ease. They may be scared stiff. Try to make it seem a normal part of the lesson, say you are just checking their reading.

#### Step 2 - Current reading Level

Use a standardised or other reliable test of reading achievement to assess present reading level. If you do not have access to a published test of reading achievement and do not have money to buy anything, there are free, downloadable measures on the internet e.g., Schonell Word Reading Test to gain an approximate idea of reading level. The Schonell Test has been around for many years and gives an approximate indication. It is a rough baseline. Is the student making typical progress or are they behind? In the resource book, there is a link to the test

https://assessment.tki.org.nz/media/files/QRS-files/SchonellReading

#### Step 3 - Phonics decoding skills

The Phonics Check (adapted from Bryant, 1975) in your resource book is a check like this one - it will indicate what decoding skills the student has and needs to have. **Phonics Check - BTBDS** 

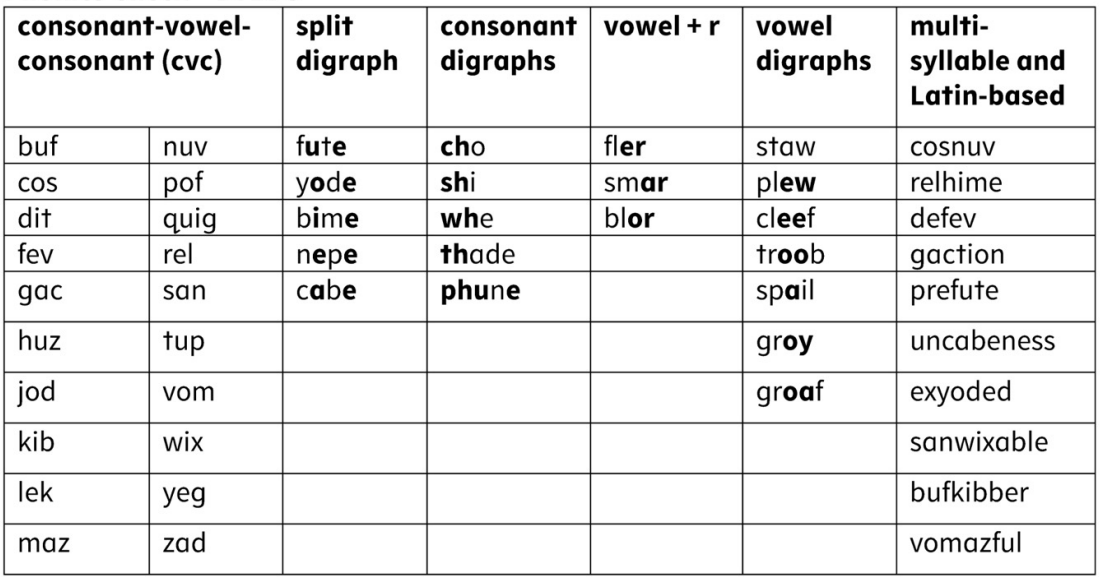

In the Phonics Check, there are 50 made-up words. It uses made-up words because to read the words the student must decode; they cannot quess from memory. The phonics check probes many of the basic decodng skills covered in this course. Section 1 has words with a 3-letter Consonant-Vowel-Consonant CVC pattern. If the student can read these, they should be able to read real words like sat, dog, web, and zip. Section 2 has words that check the split digraph rule. If the student can read these, they should be able to read real words with a split vowel digraph like cake and bone. Section 3 has words that check consonant digraphs. If the student can read these, they should be able to read real words with digraphs like chick, shop, them, fish.

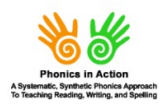

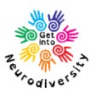

Section 4 has words that start with consonant clusters followed by vowel sounds that are r-affected or 1-sound vowel digraphs. If the student can read these, they should be able to read real words with these patterns, like sleep, cloak, straw, start, cloy. Section 5 has two-syllable words and Latin-based words. If the student can do these, they should be able to read multi-syllable and Latin-based real words, like trombone, transportable, construction.

#### Step 4-Alphabet Check

Keep it simple and initially check just the 26 lower case sounds. The check might go like this, "Hello, thanks for helping me with this today, what I would like you to do is say the sound of each letter." Make a note of tricky sounds such as reading the letter sound "g" as /jeh/ instead of /geh/ - be sure not to let the student see you scoring because it may make them even more anxious.

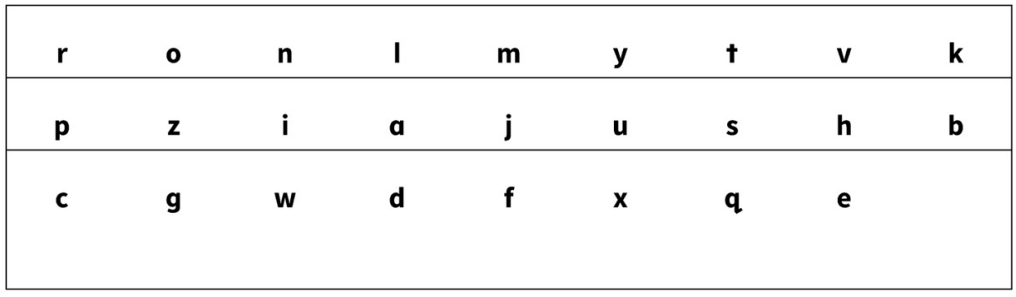

If the student does find some sounds tricky, here is a quick suggestion to revise tricky sounds - this chart has some of the common tricky sounds - the picture is a cue to help them remember the sounds - y-yak, v-vase, I-leaf, h-house, q-queen, w-web, u-umbrella, q-glasses

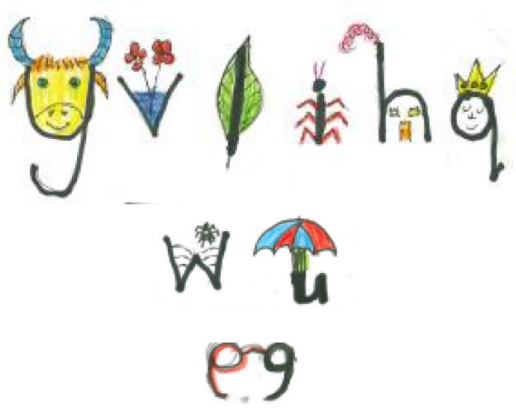

#### Step 5 - GKR Phonemic Awareness Check

This is a listening task. There is no reading involved. The student needs to think in their mind of the phonemes in words. The student either needs to decompose the spoken word into phonemes or bring the phonemes together to create the spoken form of the word.

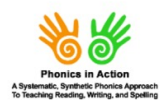

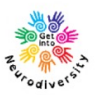

1. Bringing the phonemes together to create the spoken form of the word e.g., the teacher says the word NICE slowly, e.g., n-ie-s and the student says the word, "nice".

What word is N-I-CE = NICE, T-OO = TOO, H-E = HE, R-A-KE = RAKE, T-R-AI-N = TRAIN, P-L- $A-NE = PLANE$ , F-U-NN-Y = FUNNY.

#### 2. Segmentation - decomposing the spoken word into phonemes

The teacher says the word normally and the student's job is to separate the phonemes in the word, e.g., "What are the two sounds in no?" (answer = n-oe).

What are the 2 phonemes in NO (n-oe), 2 in AT (a-t), 2 in UP (u-p), 3 in KEEP (k-ee-p), 3 in MAN (m-a-n), TEETH (t-ee-th), 4 in INTO (i-n-t-oo)

If they find these tasks tricky - e.g., one student said the two sounds in "up" were up and down - your resource book has some drawings you can use to build up awareness -e.g., for blending, you say the sounds, e.g., /deh-oh-geh/ - the student points to the drawing they think that matches /deh-oh-geh/.

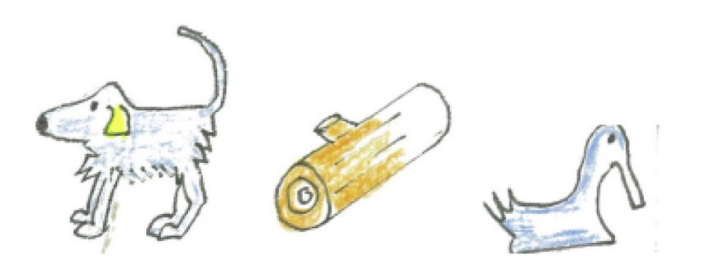

## **Decoding Skills Check**

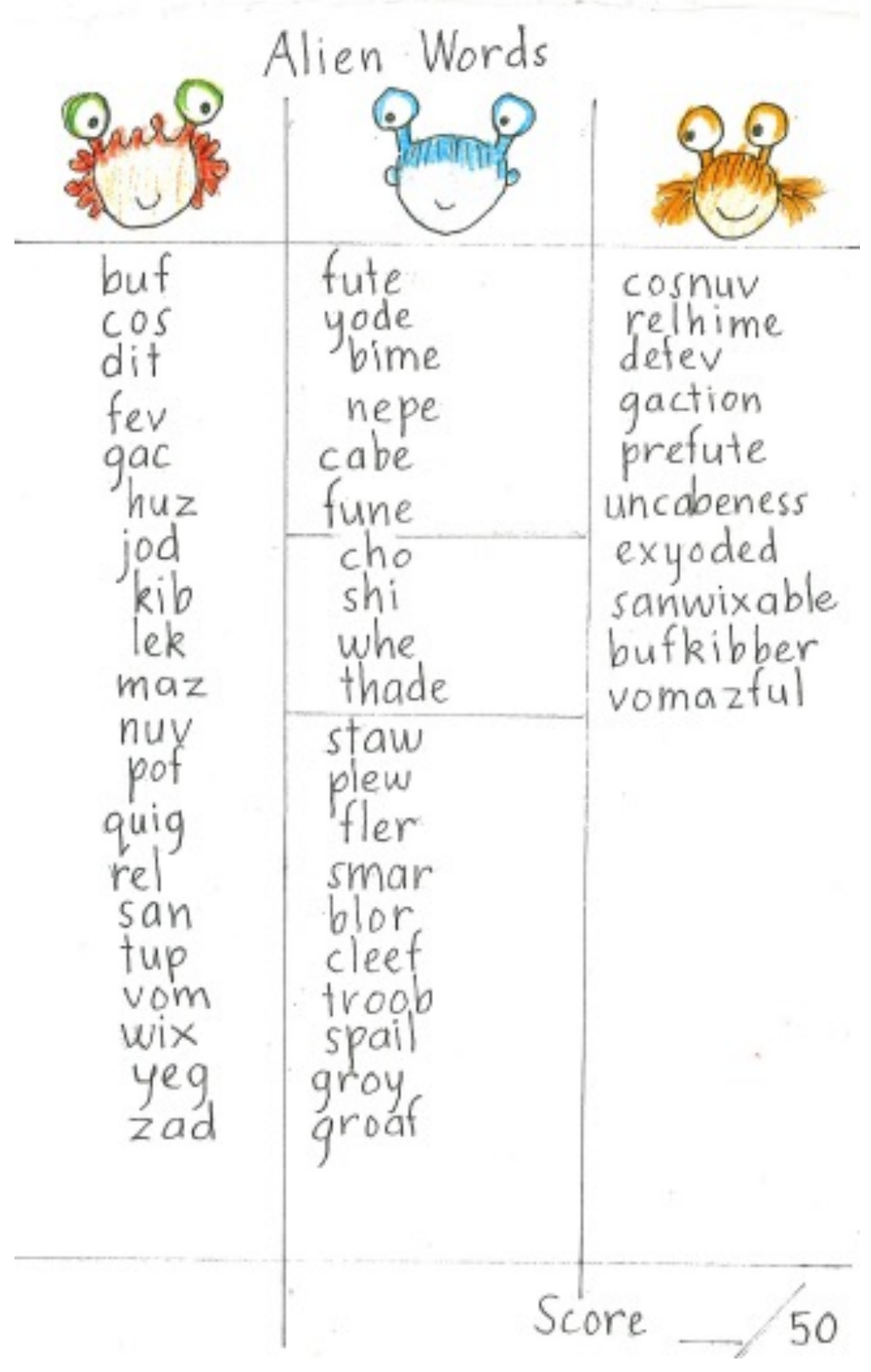

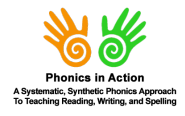

© Phonics in Action is an online, on-demand course from<br>www.GetintoNeurodiversity.com

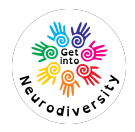

## **GKR Phonemic awareness check**

This is a listening check. The student has to listen to the word and separate in their mind the phonemes in the word. Read the questions aloud. For blending say the word NICE slowly, e.g., nie-s and the student tells you the word, "nice".

### **Blending**

What word is N-I-CE = NICE, T-OO = TOO, H-E = HE, R-A-KE = RAKE, T-R-AI- $N = TRAIN, P-L-A-NE = PLANE, F-U-NN-Y = FUNNY.$ 

For segmentation say the word normally and their job is to tell you the phonemes in the word, e.g., you say to the student, "What are the two sounds in  $no?"$  (answer = n-oe).

### **Segmentation**

What are the phonemes in NO (n-oe), AT (a-t), UP (u-p), KEEP (k-ee-p), MAN (m-a-n), TEETH (t-ee-th), INTO (i-n-t-oo)

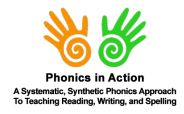

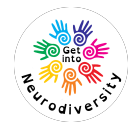

# **Alphabet Check**

Keep it simple and initially check just the 26 lower case sounds. The check might go like this, "Hello, thanks for helping me with this today, what I would like you to do is say the sound of each letter." Make a note of tricky sounds such as reading the letter sound "g" as /jeh/ instead of /geh/ be sure not to let the student see you scoring because it may make them even more anxious.

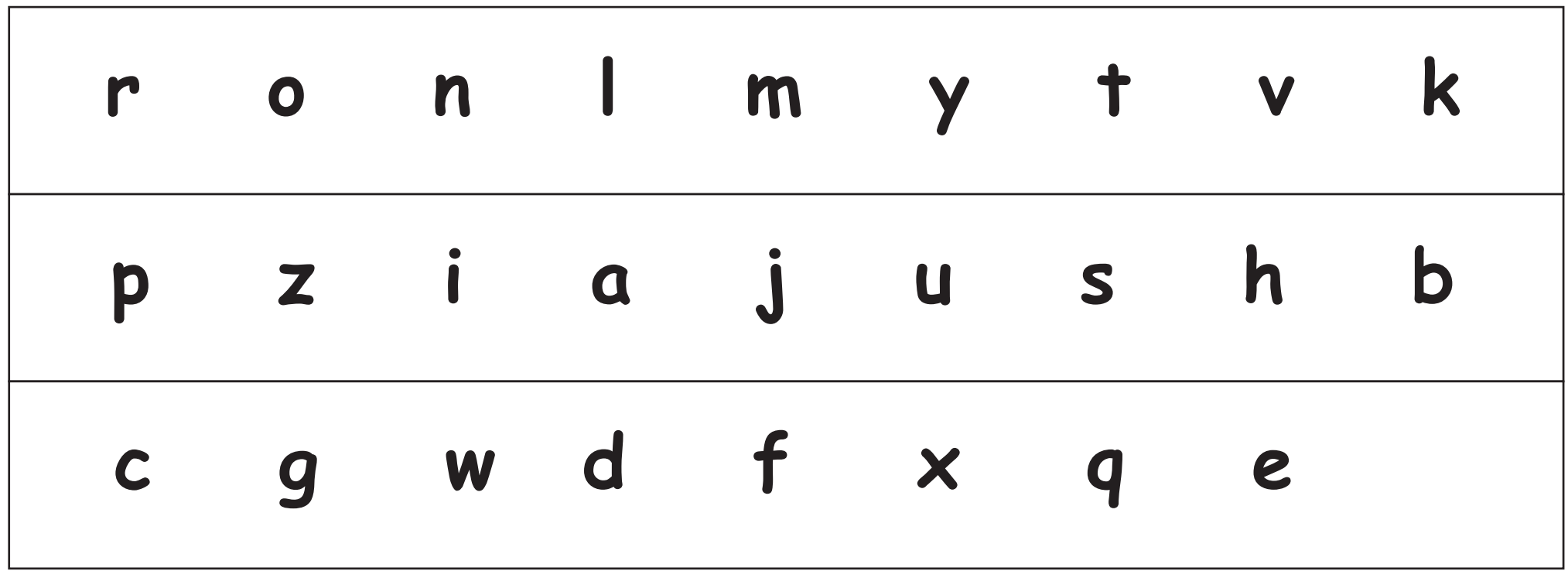

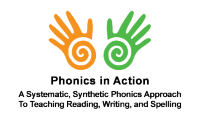

! Phonics in Action is an online, on-demand course from www.GetintoNeurodiversity.com

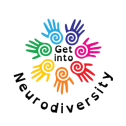